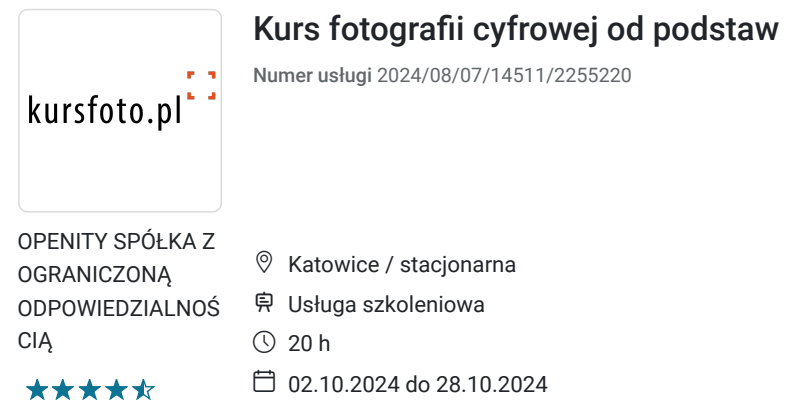

# Informacje podstawowe

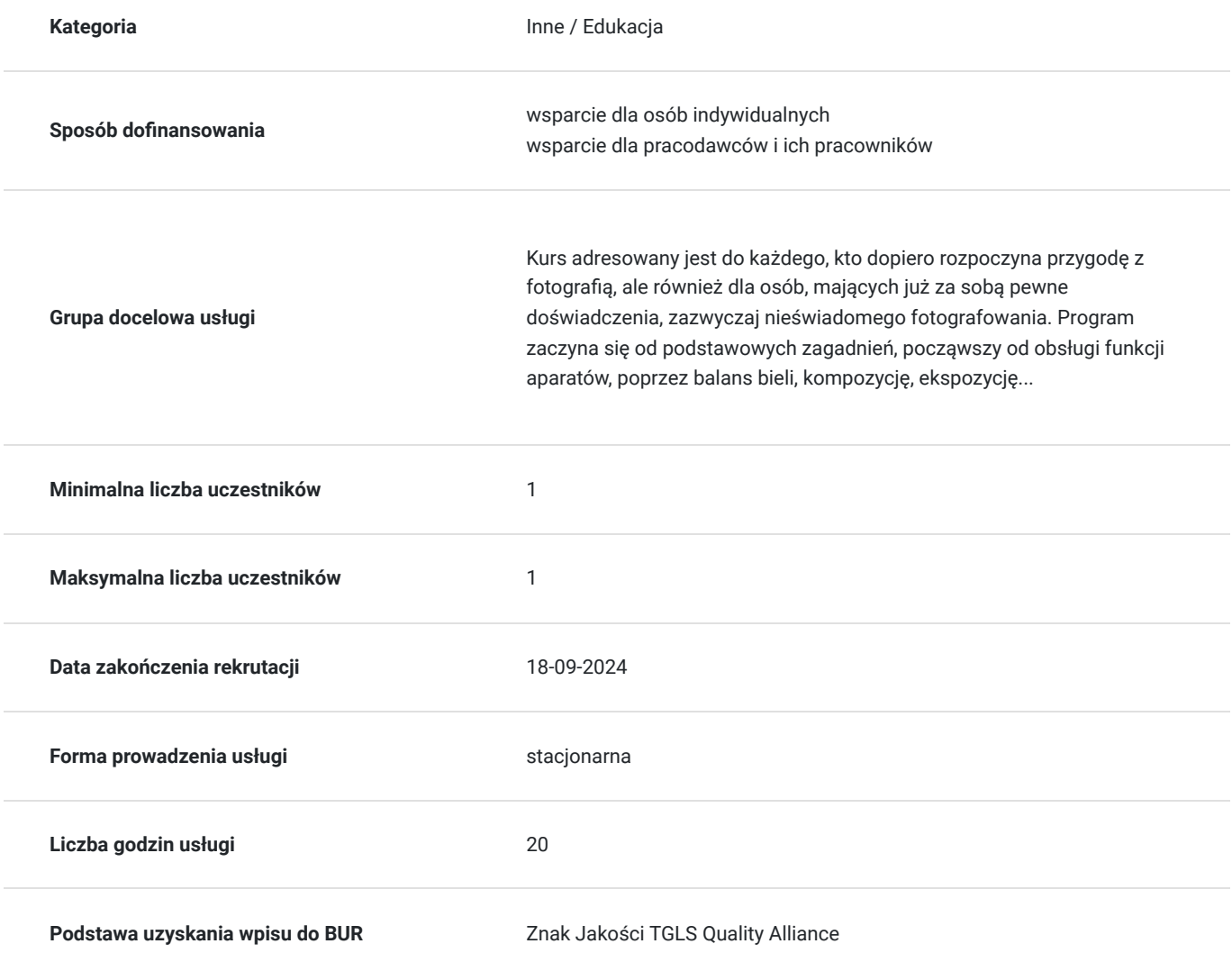

4 500,00 PLN brutto 4 500,00 PLN netto 225,00 PLN brutto/h 225,00 PLN netto/h

### Cel

#### **Cel edukacyjny**

Usługa "Indywidualny kurs fotografii cyfrowej od podstaw" pozwoli na nabycie wiedzy z zakresu fotografii oraz obsługi sprzętu fotograficznego, co da możliwość pracy w branży fotograficznej, jak również w innych branżach wymagających

### **Efekty uczenia się oraz kryteria weryfikacji ich osiągnięcia i Metody walidacji**

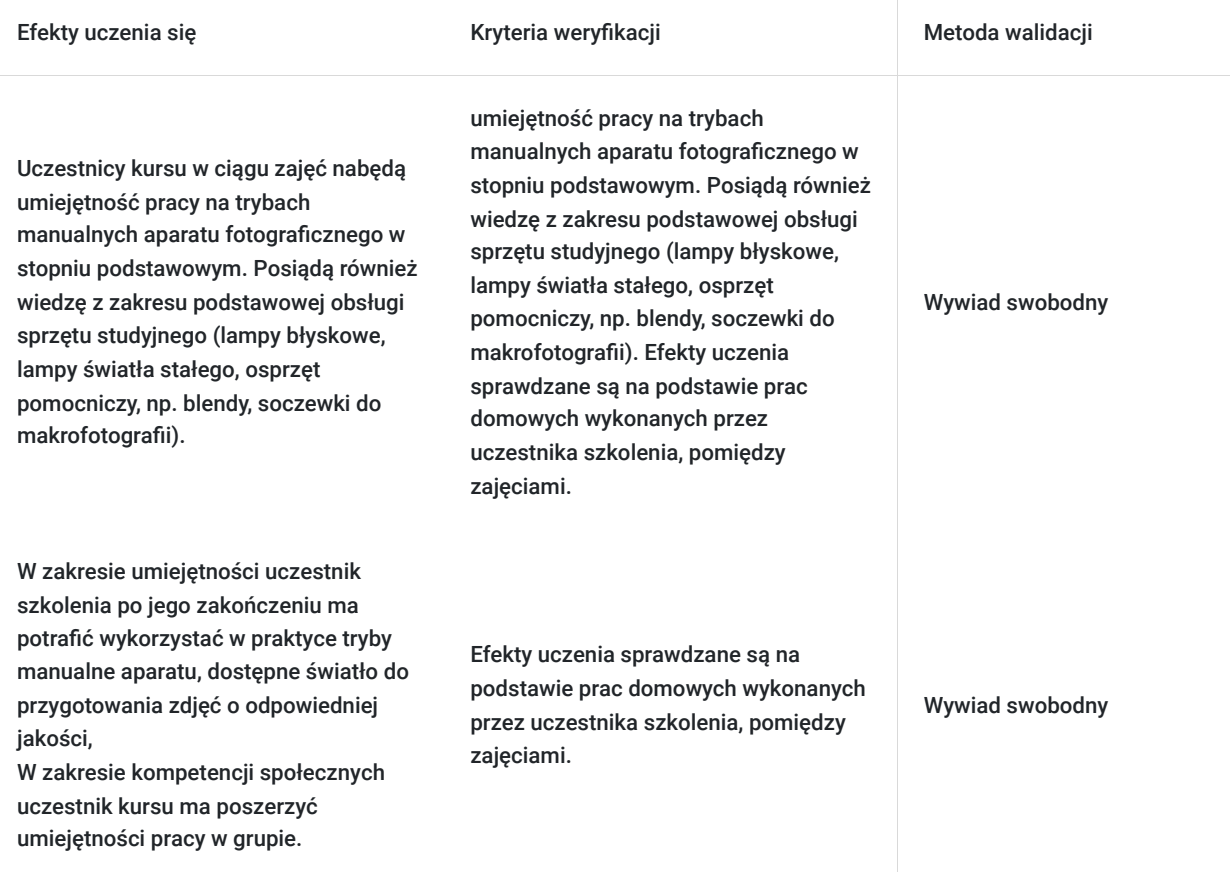

#### **Cel biznesowy**

Opanowanie fotografii na poziomie ogólnym w celu wykorzystania zdobytych umiejętności na nowoczesnym rynku pracy w formie pracy etatowej bądź prowadzonej działalności gospodarczej. Uzyskanie zaświadczenia zgodnego z wymogami Ministerstwa Edukacji Narodowej po zakończeniu kursu.

### **Efekt usługi**

Efekt usługi: Nabycie umiejętności pracy na trybach manualnych w stopniu podstawowym, z zakresu podstawowej obsługi sprzętu studyjnego (lampy błyskowe, lampy światła stałego, osprzęt pomocniczy, np. blendy, soczewki do makrofotografii). Uczestnik szkolenia ma potrafić wykorzystać w praktyce tryby manualne aparatu, dostępne światło do przygotowania zdjęć o odpowiedniej jakości, wykonać podstawową obróbkę zdjęć w programach graficznych Adobe Photoshop i Adobe Lightroom.

Kryteria weryfikacji:

\*sprawdzanie prac domowych wykonanych przez uczestnika szkolenia po każdych zajęciach

#### **Metoda potwierdzenia osiągnięcia efektu usługi**

Uzyskanie zaświadczenia zgodnego z wymogami Ministerstwa Edukacji Narodowej po zakończeniu kursu.

# Kwalifikacje

**Kompetencje**

Usługa prowadzi do nabycia kompetencji.

#### **Warunki uznania kompetencji**

Pytanie 1. Czy dokument potwierdzający uzyskanie kompetencji zawiera opis efektów uczenia się?

Pytanie 2. Czy dokument potwierdza, że walidacja została przeprowadzona w oparciu o zdefiniowane w efektach uczenia się kryteria ich weryfikacji?

Pytanie 3. Czy dokument potwierdza zastosowanie rozwiązań zapewniających rozdzielenie procesów kształcenia i szkolenia od walidacji?

### Program

.

.

.

Dla ugruntowania wiedzy udostępniamy pakiet 24 programów ADOBE (Photoshop, Lightroom, Illustrator...) do końca trwania szkolenia

PROGRAM Z PODZIAŁEM NA ZAJĘCIA:

1. Obsługa aparatu. Pomiar światła, ostrości. Odczyt danych z aparatu, tryby pracy: Automatyczny, Preselekcja czasu, Preselekcja przesłony, Manual. Głębia ostrości. Ćwiczenia - odpowiedni dać rzeczy obraz.

2. Zasady kompozycji, przedstawiania ruchu, uspokajania i dynamizowania obrazu. Balans bieli. Kiedy wypada robić zdjęcia w czerni i bieli? Wykład, pokaz, ćwiczenia.

3. Portret. Rodzaje portretu, światło sztuczne i zastane. Portret klasyczny, psychologiczny. Obiektywy od rybiego oka po tele - czyli czym robić portrety? Ustawienie świateł, pozy. Ruch w portrecie!

4. Druga część portretu. Plany w fotografii. Portret i inscenizacja - czyli pracujemy z całą postacią. Każdy ma swoje 15 minut sławy. Gra cieniem i sylwetką.

5. Wyjście plenerowe, fotografia nocna, w warunkach polowych. Fotografia architektury, wstęp do "eksperymentalnych" form fotograficznych - zabawa z czasem i światłem. UWAGA: proszę się ciepło ubrać i wziąć statywy.

6. Obróbka zdjęć. Omówienie programów graficznych, darmowych i płatnych o różnym stopniu zaawansowania. Praca z fotografiami: poprawianie poziomów, korekcja wstępna błędów. Działania na krzywych, wycinanie i wklejanie. Retusz twarzy. Obsługa kolorów. Różne sposoby na robienie zdjęć czarno-białych, w tym cz-b z elementami kolorowymi.

7. Makro - rodzaje i możliwości sprzętu, rola głębi ostrości, co i kiedy fotografować, światło w makrofotografii. Jak fotografować, czyli granice wyobraźni.

8. Plener miejski. Czasy, przesłony itd. architektura, detal architektoniczny, portret z klimatem itp. Użycie lampy błyskowej wbudowanej w aparat, lub zewnętrznej.

### Harmonogram

Liczba przedmiotów/zajęć: 8

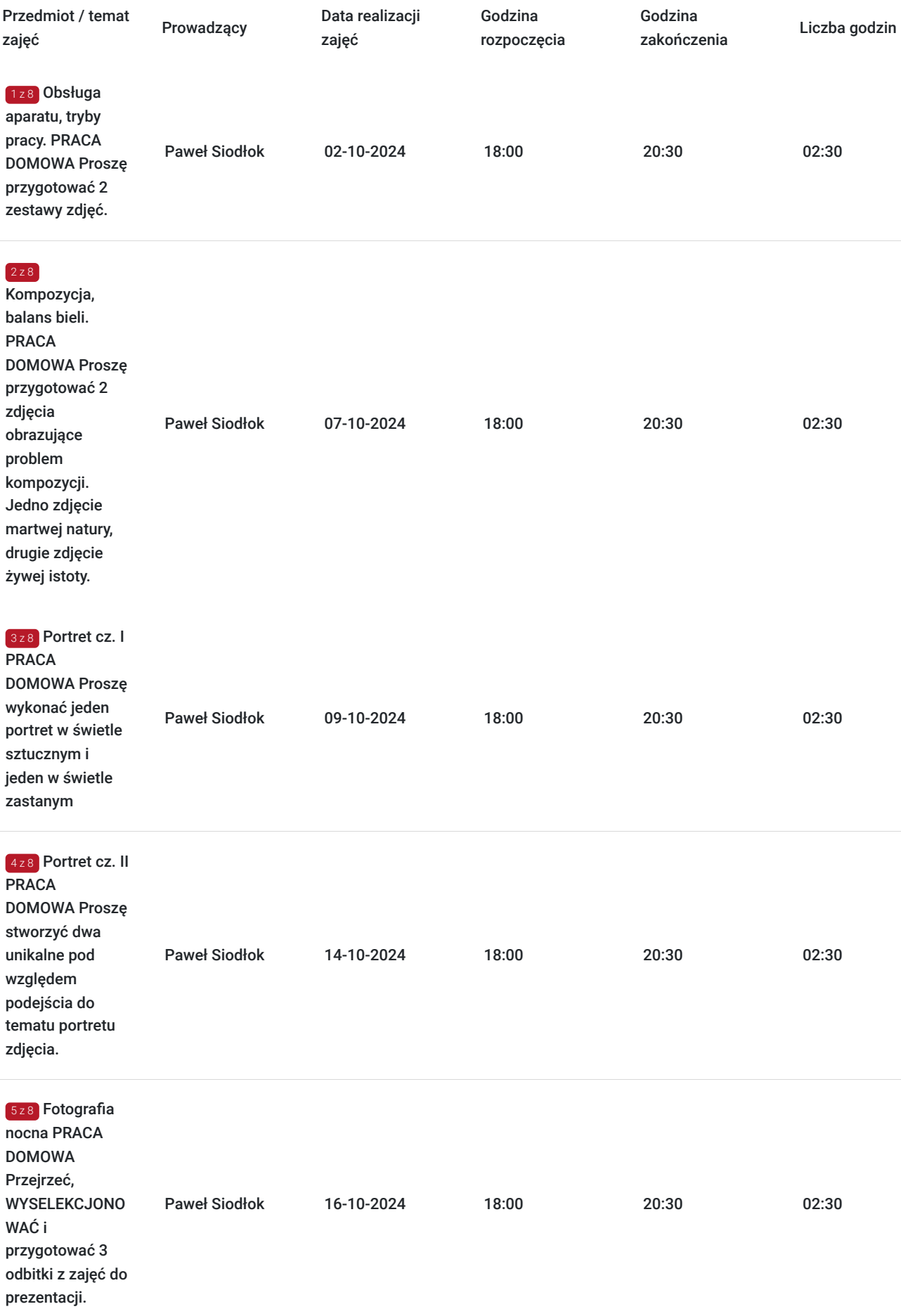

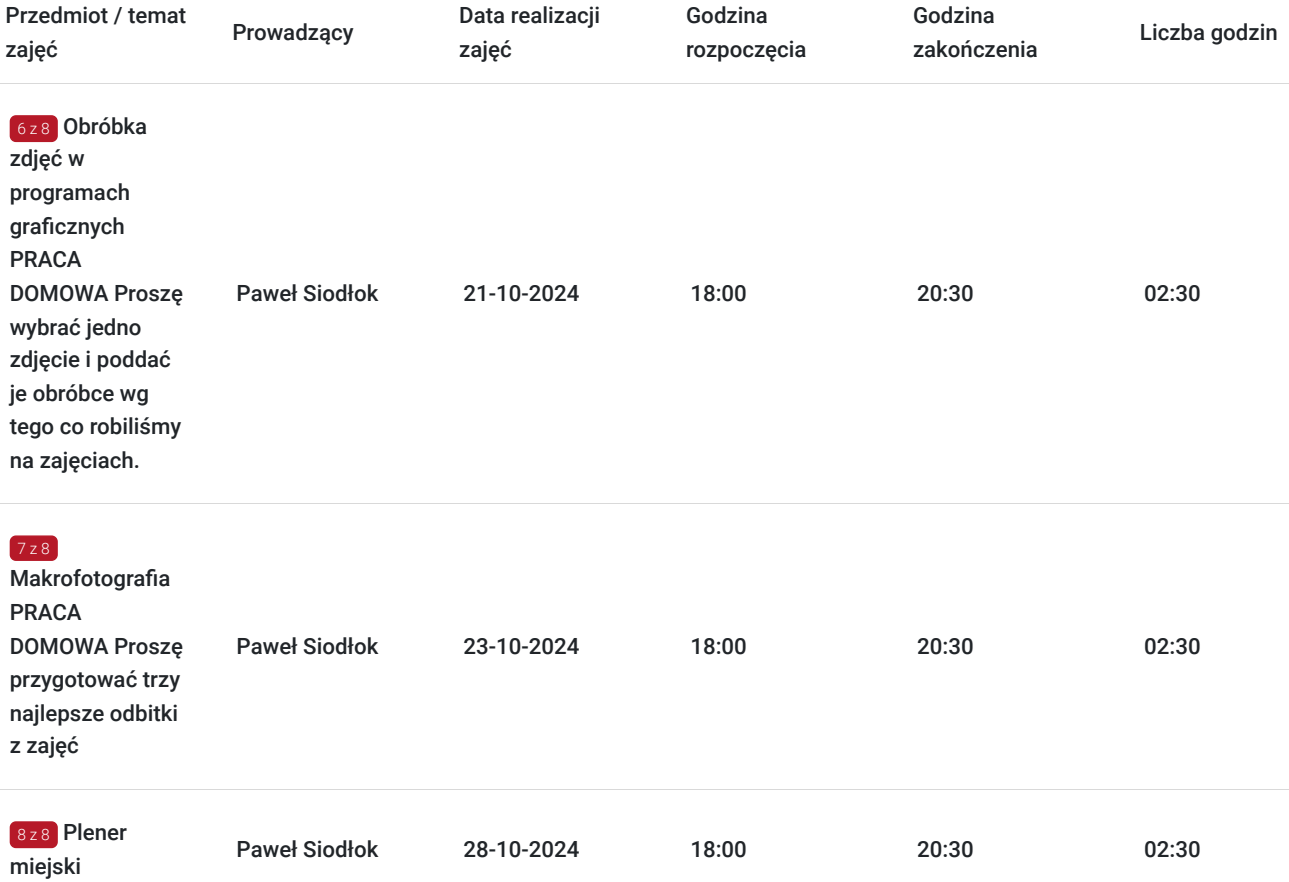

# Cennik

#### **Cennik**

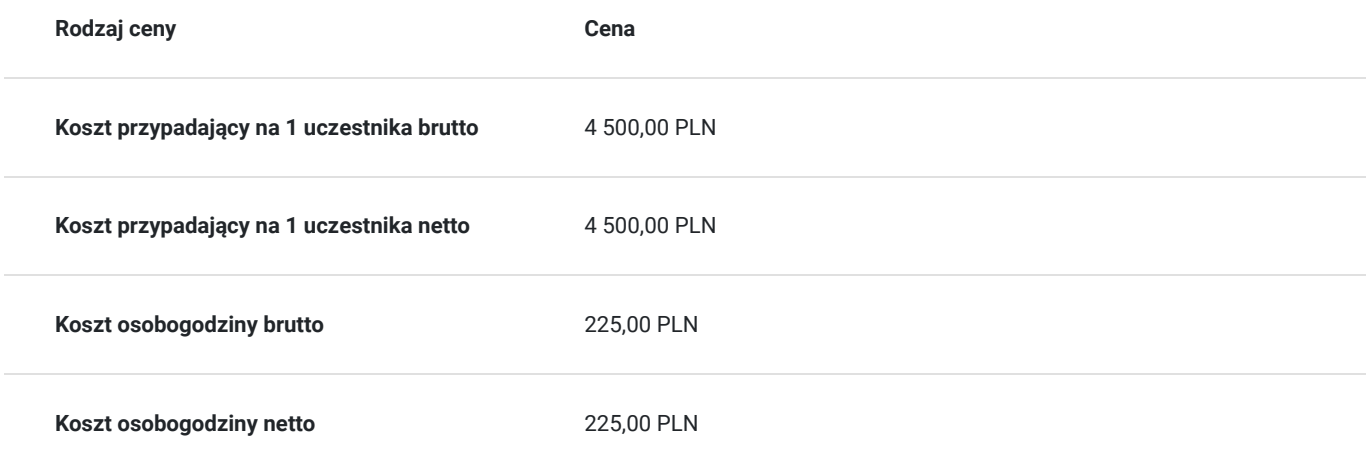

# Prowadzący

Liczba prowadzących: 1

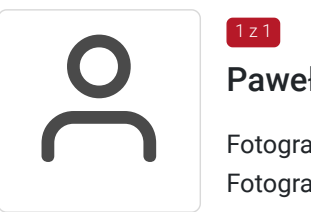

### $1z1$ Paweł Siodłok

Fotografia produktu, obróbka zdjęć Fotograf z wieloletnim doświadczeniem zawodowym. Prowadzi własną działalność fotograficzną, realizując projekty o bardzo szerokiej tematyce - fotografii dokumentalnej, portretowej, produktu itp. Akademia Sztuk Pięknych w Katowicach, Grafika Warsztatowa Paweł Siodłok to nasz instruktor niemal od początku działalności placówki w Katowicach. Przez ten okres wyszkolił kilkaset osób w formie grupowej oraz indywidualnej. Prowadzi zarówno kursy ogólne, jak i warsztaty fotografii ślubnej, produktu, obróbki zdjęć w Adobe Photoshop i Adobe Lightroom, inne kursy tematyczne.

# Informacje dodatkowe

### **Informacje o materiałach dla uczestników usługi**

Materiały w postaci prezentacji multimedialnych

### **Informacje dodatkowe**

Istnieje możliwość indywidualnego dostosowania terminów zajęć.

Materiały dydaktyczne w postaci prezentacji multimedialnej wysyłane do kursantów drogą elektroniczną.

# Adres

ul. Podgórna 4 40-007 Katowice woj. śląskie

kącik kawowy

### **Udogodnienia w miejscu realizacji usługi**

- $\bullet$ Wi-fi
- Laboratorium komputerowe

# Kontakt

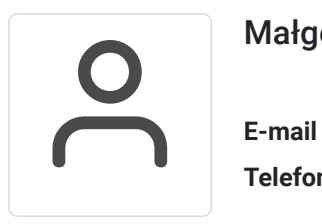

### Małgorzata Słomianna

**E-mail** kontakt@kursfoto.pl **Telefon** (+48) 533 944 288